# **EX XILINX**

FPGA-V4ISE-ILT (v1.0) **Course Specification**

# **Course Description**

This course offers introductory training on the Vivado® Design Suite. This course is for experienced ISE® software users who want to take full advantage of the Vivado Design Suite feature set. Learn about the Vivado Design Suite projects, design flow, Xilinx Design Constraints, and basic timing reports.

### **Level** – FPGA 2

**Course Duration - 2 days** 

**Price** – \$1,600 or 16 Xilinx Training Credits

**Course Part Number** – FPGA-V4ISE-ILT

**Who Should Attend?** – Existing Xilinx ISE software Project Navigator FPGA designers

#### **Prerequisites**

Basic knowledge of the VHDL or Verilog language

**Digital design knowledge** 

#### **Recommended Recorded Videos**

- **Basic FPGA Architecture: Slice and I/O Resources**
- **Basic FPGA Architecture: Memory and Clocking Resources**

## **Software Tools**

Vivado Design or System Edition 2018.1

#### **Hardware**

- Architecture: UltraScale™ and 7 series FPGAs\*
- Demo board (optional): Kintex® UltraScale FPGA KCU105 board or Kintex-7 FPGA KC705 board\*

\* This course focuses on the UltraScale and 7 series architectures. \*\* Check wit[h Morgan Advanced Programmable Systems, Inc.](https://morgan-aps.com/contact/?reason=TrainingQ) for the specifics of the in-class lab board or other customizations.

After completing this comprehensive training, you will have the necessary skills to:

- Use the Project Manager in the Vivado Design Suite to start a new project
- Identify the available Vivado IDE design flows (project based and nonproject batch)
- Identify file sets (HDL, XDC, simulation) and analyze designs using the cross-selection capabilities, Schematic viewer, and Hierarchical viewer
- Synthesize and implement an HDL design
- Apply HDL coding techniques and reset methodology to your design
- Utilize a systematic approach to apply synchronous design techniques
- Use the Vivado IP flow to add and customize IPs
- Explain how to use Tcl commands and scripts in your design
- Write Tcl scripts in Vivado Design Suite project and non-project modes

# **Course Outline**

### **Day 1**

- Introduction to the Vivado Design Suite {Lecture}
- Introduction to Vivado Design Flows {Lecture}
- Vivado Design Suite Project Mode {Lecture, Lab}
- **Behavioral Simulation {Lecture}**
- Synthesis and Implementation {Lecture, Lab}
- Basic Design Analysis in the Vivado IDE {Lab, Demo}
- Vivado Design Suite I/O Pin Planning {Lecture, Lab}
- Xilinx Power Estimator Spreadsheet {Lecture}

# **Vivado Design Suite for ISE Software Project Navigator Users** FPGA 2

- UltraFast Design Methodology: Board and Device Planning {Lecture, Demo}
- **HDL Coding Techniques {Lecture}**
- Resets {Lecture, Lab}
- **Register Duplication {Lecture}**
- Synchronous Design Techniques {Lecture}

#### **Day 2**

- Vivado IP Flow {Lecture, Lab, Demo}
- Designing with the IP Integrator {Lecture, Lab, Demo, Case Study}
- UltraFast Design Methodology: Design Creation {Lecture}
- Vivado Design Suite Non-Project Mode {Lecture}
- Introduction to the Tcl Environment {Lecture, Lab}
- Design Analysis Using Tcl Commands {Lecture, Lab, Demo}
- Scripting in Vivado Design Suite Project Mode {Lecture, Lab}
- Scripting in Vivado Design Suite Non-Project Mode {Lecture, Lab}

# **Topic Descriptions**

## **Day 1**

- Introduction to the Vivado Design Suite Introduces the Vivado Design Suite.
- Introduction to Vivado Design Flows Introduces the Vivado design flows: the project flow and non-project batch flow.
- Vivado Design Suite Project Mode Create a project, add files to the project, explore the Vivado IDE, and simulate the design.
- Behavioral Simulation Performs behavioral simulation for your design.
- Synthesis and Implementation Create timing constraints according to the design scenario and synthesize and implement the design.
- Basic Design Analysis in the Vivado IDE Use the various design analysis features in the Vivado Design Suite.
- Vivado Design Suite I/O Pin Planning Use the I/O Pin Planning layout to perform pin assignments in a design.
- Xilinx Power Estimator Spreadsheet Estimate the amount of resources and default activity rates for a design and evaluate the estimated power calculated by XPE.
- UltraFast Design Methodology: Board and Device Planning -Introduces the methodology guidelines covered in this course and the UltraFast Design Methodology checklist.
- HDL Coding Techniques Covers basic digital coding guidelines used in an FPGA design.
- Resets Investigates the impact of using asynchronous resets in a design.
- Register Duplication Use register duplication to reduce high fanout nets in a design.
- Synchronous Design Techniques Introduces synchronous design techniques used in an FPGA design.

#### **Day 2**

- Vivado IP Flow Customize IP, instantiate IP, and verify the hierarchy of your design IP.
- Designing with the IP Integrator Use the Vivado IP integrator to create the uart\_led subsystem.
- UltraFast Design Methodology: Design Creation Overview of the methodology guidelines covered in this course.
- Vivado Design Suite Non-Project Mode Create a design in the Vivado Design Suite non-project mode.
- Introduction to the Tcl Environment Introduces Tcl (tool command language).

© 2018 Xilinx, Inc. All rights reserved. All Xilinx trademarks, registered trademarks, patents, and disclaimers are as listed at http://www.xilinx.com/legal.htm. All other trademarks and registered trademarks are the property of their respective owners. All specifications are subject to change without notice.

# **EX XILINX**

# **Vivado Design Suite for ISE Software Project Navigator Users** FPGA 2

## FPGA-V4ISE-ILT (v1.0) **Course Specification**

- Design Analysis Using Tcl Commands Analyze a design using Tcl commands.
- Scripting in Vivado Design Suite Project Mode Explains how to write Tcl commands in the project-based flow for a design.
- Scripting in Vivado Design Suite Non-Project Mode Write Tcl commands in the non-project batch flow for a design.

# **Register Today**

Morgan Advanced Programmable Systems, Inc. (MAPS, Inc.) delivers public and private courses in locations throughout the central US region; including Iowa, Illinois, Kansas, Minnesota, Missouri, Nebraska, North Dakota, South Dakota and Wisconsin.

Visit **morgan-aps.com/training**, for full course schedule and training information.

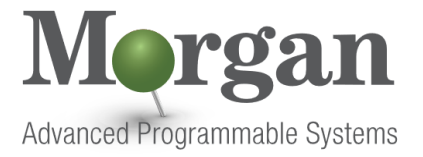

You must have your tuition payment information available when you enroll. We accept credit cards (Visa, MasterCard, or American Express) as well as purchase orders and Xilinx training credits.

# **Student Cancellation Policy**

- Students cancellations received more than 7 days before the first day of class are entitled to a 100% refund. Refunds will be processed within 14 days.
- Student cancellations received less than 7 days before the first day of class are entitled to a 100% credit toward a future class.
- Student cancellations must be sen[t here.](https://morgan-aps.com/contact/?reason=RegCan)

# **MAPS Inc. Course Cancellation Policy**

- We regret from time to time classes will need to be rescheduled or cancelled.
- In the event of cancellation, live on-line training may be offered as a substitute.
- MAPS may cancel a class up to 7 days before the scheduled start date of the class; all students will be entitled to a 100% refund.
- Under no circumstances is MAPS responsible or liable for travel, lodging or other incidental costs. Please be aware of this cancellation policy when making your arrangements.
- For additional information or to schedule a private class contact us [here.](https://morgan-aps.com/contact/?reason=PrivateTraining)

© 2018 Xilinx, Inc. All rights reserved. All Xilinx trademarks, registered trademarks, patents, and disclaimers are as listed at http://www.xilinx.com/legal.htm. All other trademarks and registered trademarks are the property of their respective owners. All specifications are subject to change without notice.